## **Deleting Requirements**

To delete a Requirement from the **DataHub Explorer** tree, do one of the following

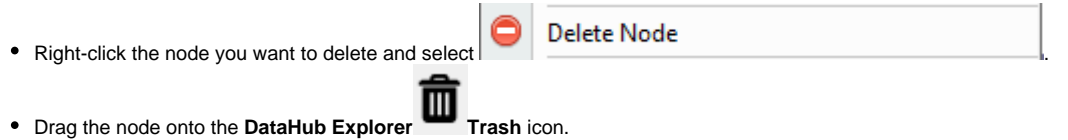

A confirmation dialog asking you to confirm the deletion opens. Click **OK**.